Espace pédagogique de l'académie de Poitiers > Technologie et Sciences pour l'Ingénieur > Outils et tutoriels > Utilitaires > Création d'un mur virtuel avec Padlet

<https://ww2.ac-poitiers.fr/techno-si/spip.php?article328> - Auteur : Olivier Billaud

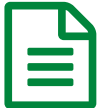

## Création d'un mur virtuel en ligne Padlet<br>
Publié le 12/11/2019 - mis à jour le 14/11/2019

*Descriptif :*

Utilisation d'un nouvel outil qui se nomme Padlet

*Sommaire :*

- **Lien vers le site du [logiciel](https://fr.padlet.com/)**
- **Exemple de [restitution](http://fr.padlet.com/user_1412059135/59i9c4mnmp72) élèves**

**Une nouveauté, au moment de la restitution élèves ! L'utilisation d'un nouvel outil qui se nomme Padlet. Ce logiciel permet de développer l'expression écrite de manière ludique et collective et donc pourquoi pas la restitution des équipes en direct.**

**L'enseignant créer un mur virtuel en ligne qui peut être partagé.**

**Fonctionnalités du logiciel Padlet**

- **Facile : glisser-déposer. Sauvegarde automatique.**
- **Collaboration en direct : vous voyez instantanément l'activité de tout le monde sur le mur.**
- **Multimédia : copier un lien vers une vidéo Youtube ? C'est possible. Faire glisser un document Word** ou Open Office Writer depuis votre ordinateur ? Pas de problème. Prendre une photo avec votre iPad ? **Tout de suite réalisable.**
- **Respect de la vie privée : gardez votre mur privé pour vos élèves et vous.**
- **Mobile : Padlet fonctionne sur tous vos appareils : votre téléphone, votre tablette, votre télévision...**
- **Dispositions : vous aimez la flexibilité ? Utilisez la disposition libre. Vous préférez l'organisation ? Utilisez les flux.**
- **Amusant : avec ses papiers peints funky, ses couleurs joyeuses et son interface magnifique, Padlet est la version Internet du papier bulle.**
- · Intégrable : intégrez votre mur à votre blog ou à votre site web et faites-en une merveille. Un plugin **WordPress est disponible.**

## **Lien vers le site du [logiciel](https://fr.padlet.com/)**

## **Exemple de [restitution](http://fr.padlet.com/user_1412059135/59i9c4mnmp72) élèves**

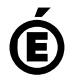

 **Académie de Poitiers** Avertissement : ce document est la reprise au format pdf d'un article proposé sur l'espace pédagogique de l'académie de **Poitiers.**

**Il ne peut en aucun cas être proposé au téléchargement ou à la consultation depuis un autre site.**